## SISTEMI – SIMULAZIONI

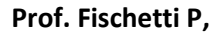

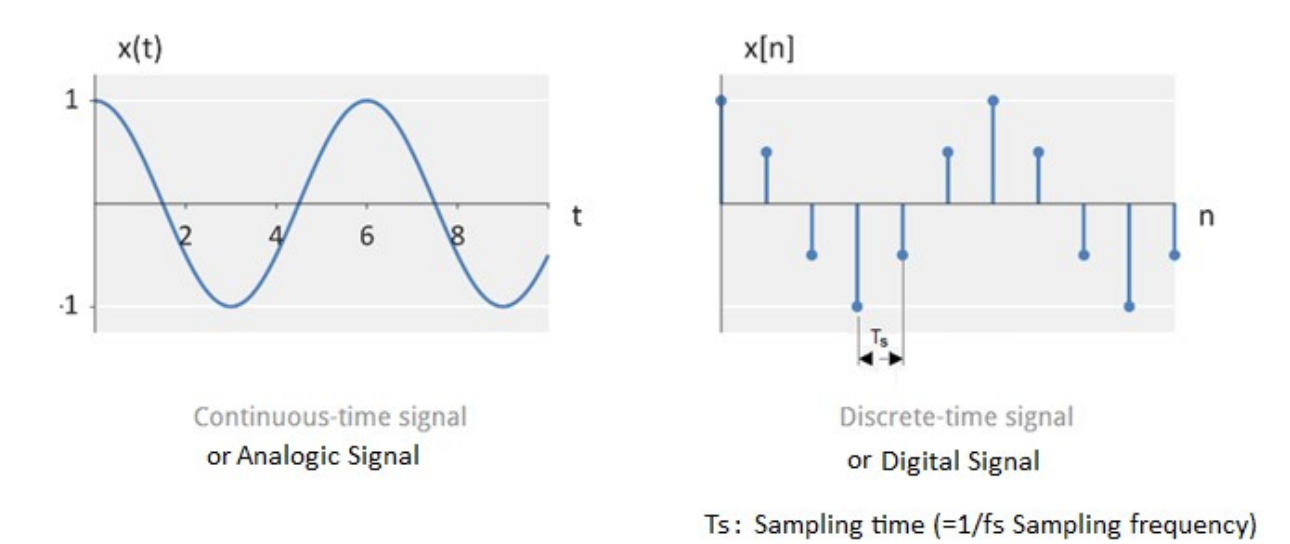

Esempio circuito RC Serie con ingresso step

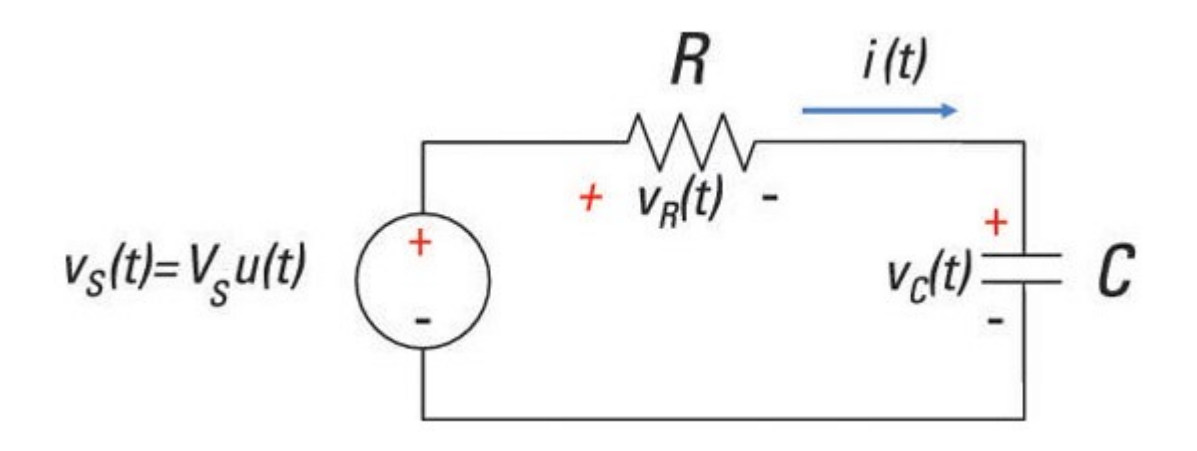

Dove  $v<sub>s</sub>(t)$  sta per source voltage o tensione di ingresso.

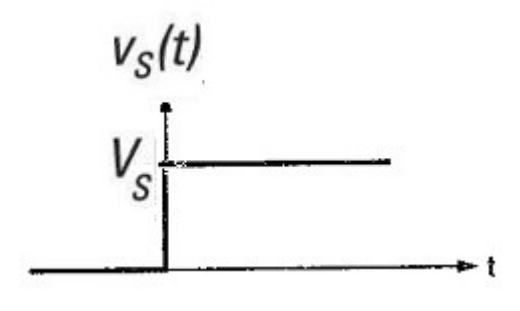

Equazione Differenziale (ODE);

$$
v_s(t) = R \cdot C \cdot \frac{dv_c(t)}{dt} + v_c(t)
$$

Soluzione dell'equazione differenziale all'ingresso a gradino:

$$
v_c(t) = V_s \cdot \left(1 - e^{\frac{-t}{RC}}\right) + V_0 \cdot e^{\frac{-t}{RC}}
$$

Dove  $V_s$  e' il valore massimo del gradino in ingresso e  $V_0$  e' la tensione iniziale sul condensatore. Simulazione dell'equazione differenziale. Esistono vari metodi utilizziamo il piu' semplice:

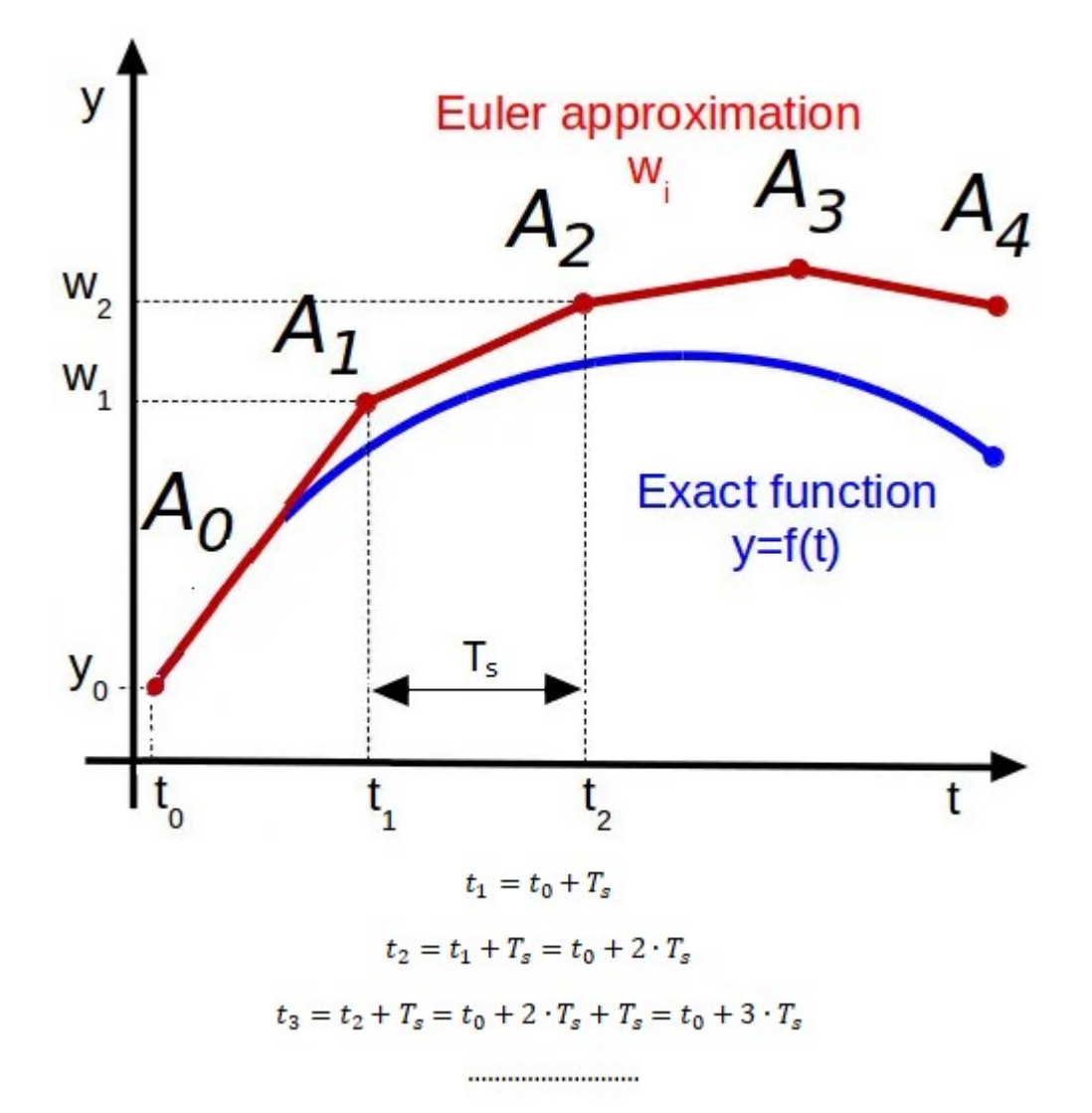

Backward Euler Method:

$$
\frac{dy(t)}{dt} \cong \frac{y(nT_s) - y((n-1)T_s)}{T_s}
$$

Che applicata al circuito RC serie porta alla equazione alle differenze:

$$
v_s(nT_s) = R \cdot C \cdot \frac{v_c(nT_s) - v_c((n-1)T_s)}{T_s} + v_c(nT_s)
$$

Da cui si ottiene:

$$
v_c(nT_s) = \frac{v_s(nT_s) \cdot T_s + RC \cdot v_c((n-1)T_s)}{T_s + RC}
$$

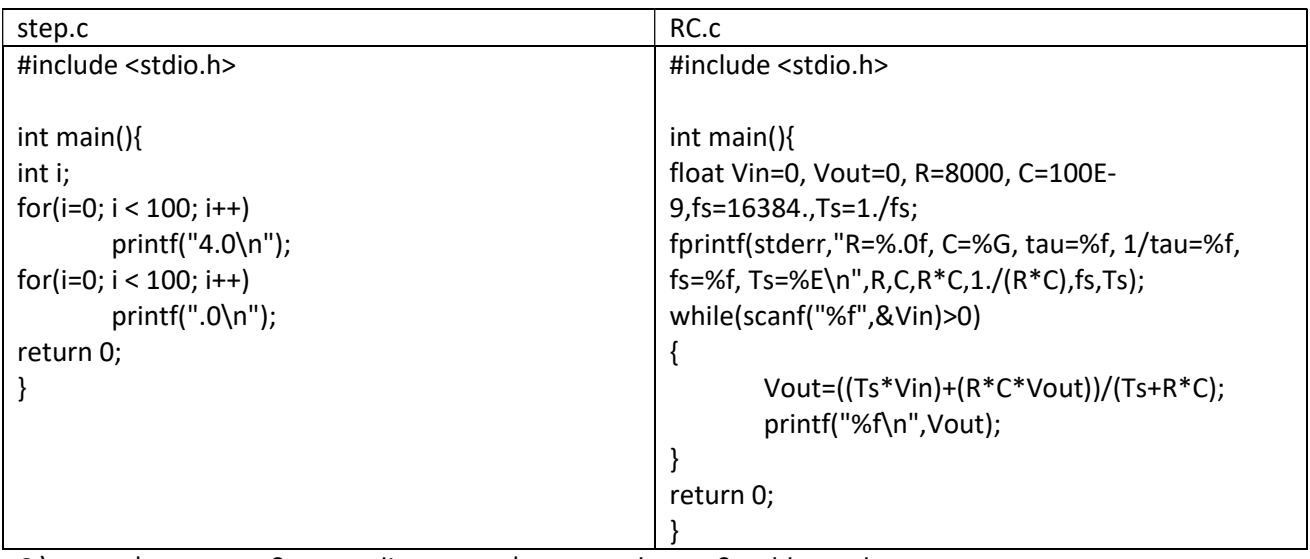

C:\ > step| rc > a.txt & normalize < a.txt | atowav> b.wav & goldwave b.wav R=8000, C=1E-07, tau=0.000800, 1/tau=1249.999941, fs=16384.000000, Ts=6.103516E-05

Quindi la costante di tempo  $\tau$  vale:0.008s

Utilizziamo il programma free GoldWave per visualizzare i file wav.<br>
SoddWave- [b.wav]

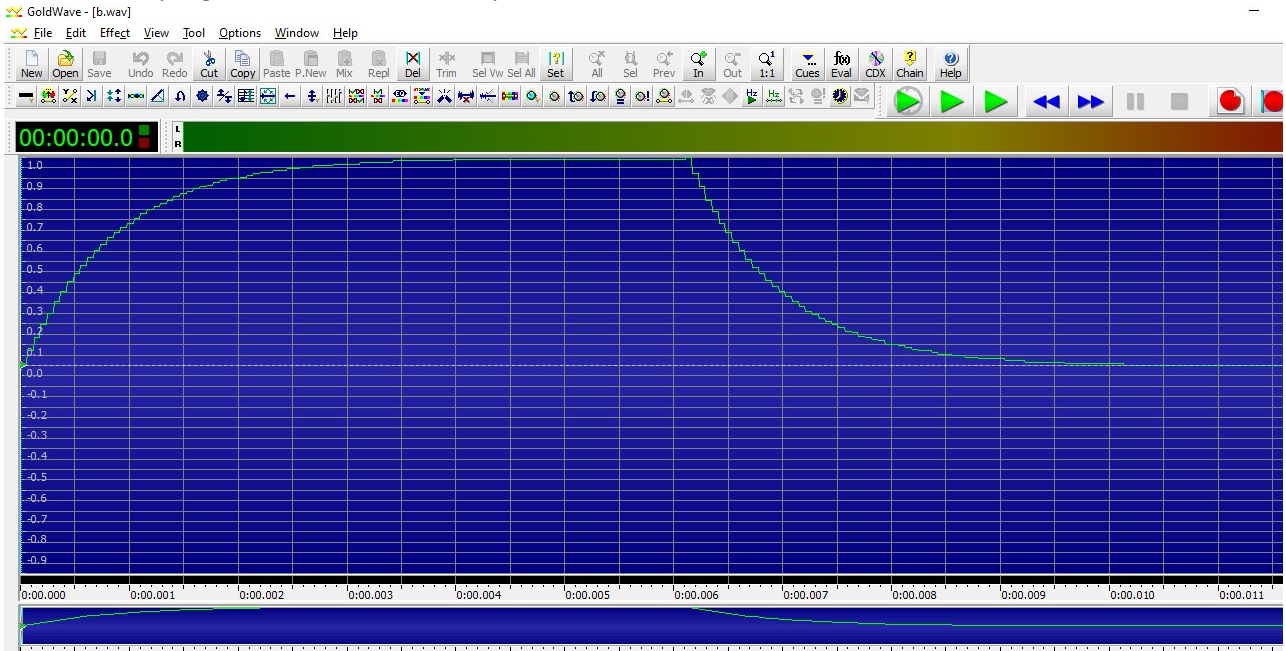

Verifichiamo che a  $\tau$  s abbiamo il 63% del valore max. :

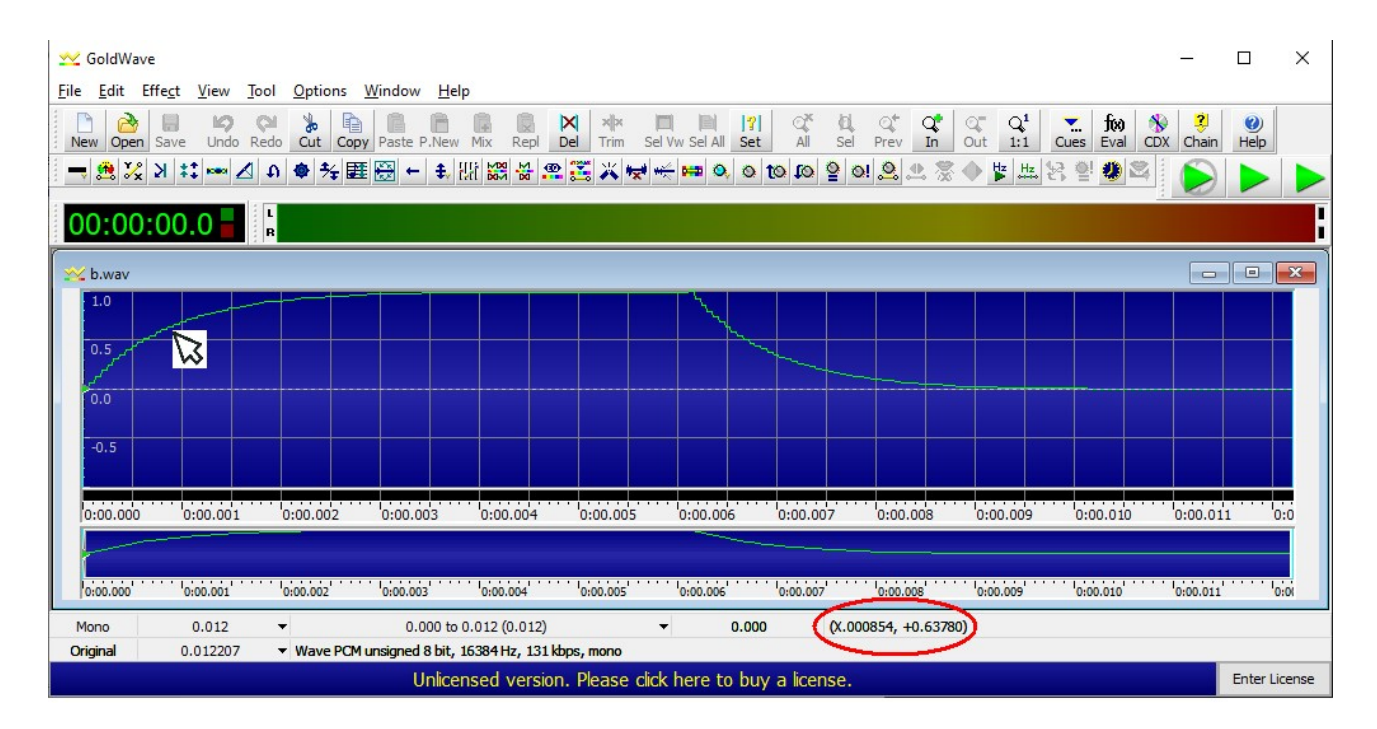

## Zoomando si puo' verificare il valore dell'intervallo di campionamento:

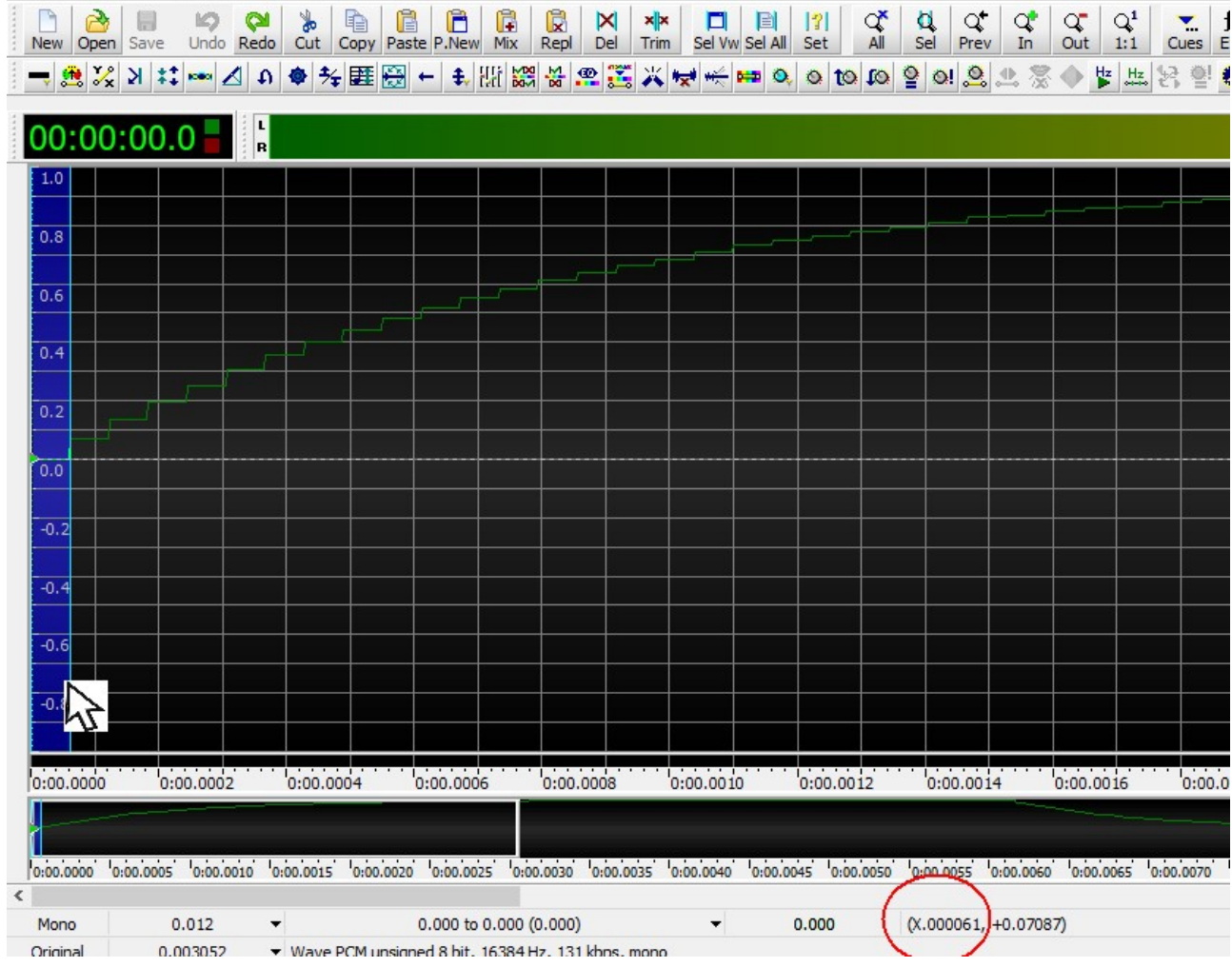

Possiamo sfruttare la capacita' dei file wav sterereo per visualizzare il segnale di ingresso e i lsegnale di uscita (i comandi seguenti possono essere messi in un file .bat per comodita'): C:\>step > a.txt & rc < a.txt > b.txt & normalize < b.txt > bn.txt

## C:\>normalize < a.txt | atowav -c2 -2bn.txt > b2.wav C:\> goldwave b2.wav

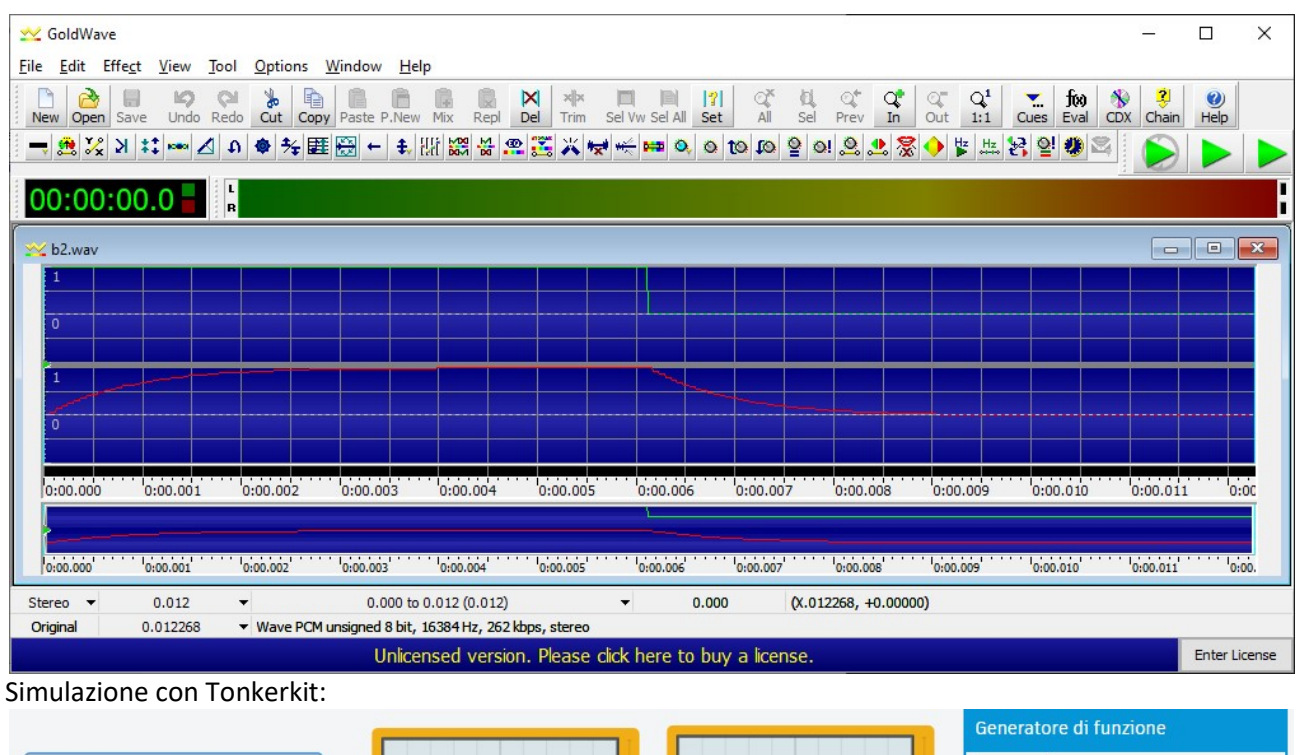

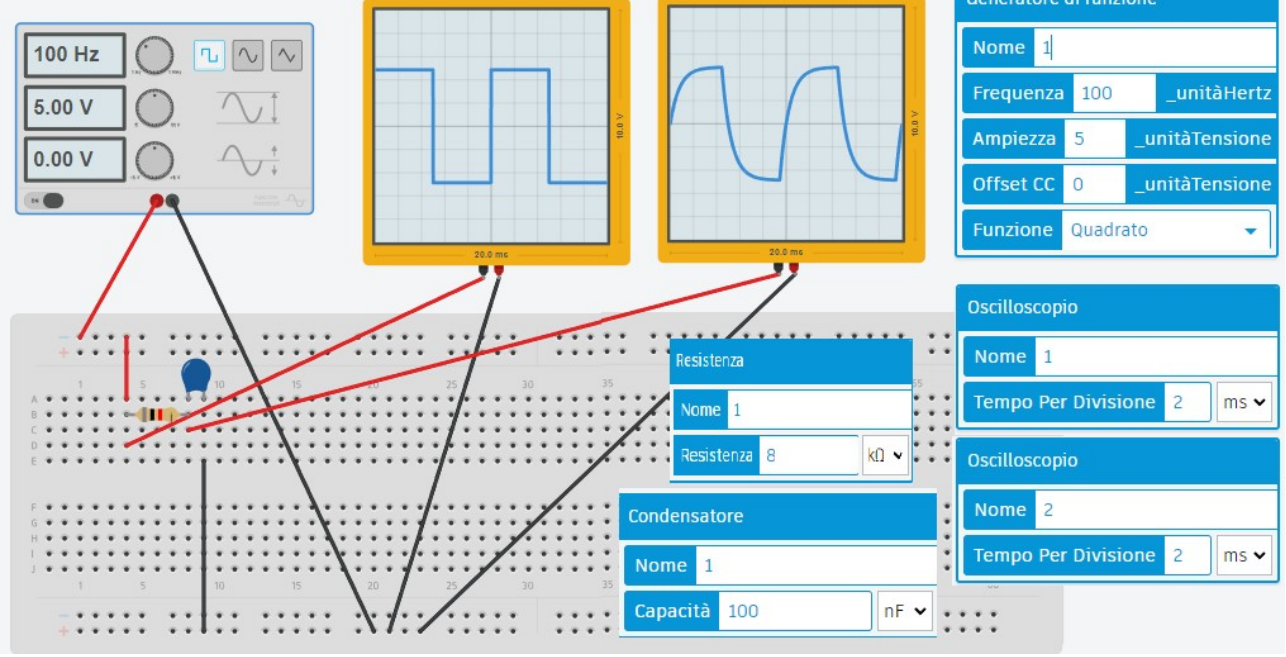

sin.c – Generatore di segnale sinusoidale digitale #include <stdio.h> #include <stdlib.h> #include <math.h> int main(int argc, char \*argv[]) { float f = 5000; //frequenza della sinusoide da generare float T=1./f; //Periodo della sinusoide da generare int S=16384; //Frequenza di campionamento

```
float Ts = 1. / S; //Tempo di campionamento
float t = 0; //la variabile tempo
 float y=0; // variabile di uscita 
 float YM = 1; //Val. Max Segnale di uscita 
 int i; 
 int NT=3;//Num Periodi da generare 
 /* T/Ts e' il numero di campioni in un periodo */ 
 for (i=0; i < (T/Ts)*NT; i++){ 
                y = YM * sin(2 * 3.14 * f * t); printf ("%f\n",y); 
                 t = Ts; }
```
}